<span id="page-0-0"></span>[Arquitetura de von Neumann](#page-1-0) [Processador](#page-5-0) [Memória](#page-11-0) [Dispositivos de E/S](#page-14-0) [Programas](#page-16-0) [Referências](#page-28-0)  $0000$ 

0Ō.

 $000$ 

# MAC2166 Introdução à Computação Aula 1 Como Funciona um Computador

Paulo Meirelles<sup>1</sup> paulormm@ime.usp.br

Departamento de Ciência da Computação Instituto de Matemática e Estatística Universidade de São Paulo

Março de 2023

 $^{\rm 1}$ slides da Profa. Kelly Rosa Braghetto (IME-USP)

MAC2166 - Introdução à Computação | Aula 1 - Como Funciona um Computador DCC-IME-USP 1/31

### <span id="page-1-0"></span>O ciclo de busca e execução

- **Programa**: lista de instruções
- ▶ Processador efetua uma computação por meio do ciclo de busca e execução:

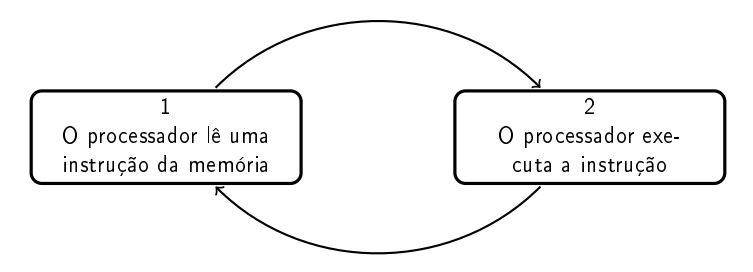

[Arquitetura de von Neumann](#page-1-0) [Processador](#page-5-0) [Memória](#page-11-0) [Dispositivos de E/S](#page-14-0) [Programas](#page-16-0) [Referências](#page-28-0)  $0000$  $000$ 

### Arquitetura de computadores primórdios

▶ Primeiros computadores eletrônicos (como o ENIAC, de 1945): não armazenavam programas; cada novo cálculo exigia que plugues e cabos fossem movidos para reprogramá-lo

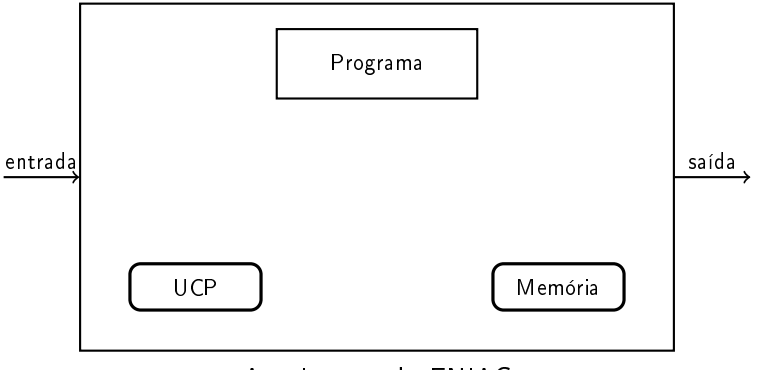

#### Arquitetura do ENIAC

UCP = Unidade Central de Processamento

MAC2166 - Introdução à Computação | Aula 1 - Como Funciona um Computador DCC-IME-USP 3/31

[Arquitetura de von Neumann](#page-1-0) [Processador](#page-5-0) [Memória](#page-11-0) [Dispositivos de E/S](#page-14-0) [Programas](#page-16-0) [Referências](#page-28-0)  $0000$  $000$ Arquitetura de von Neumann (usada nos computadores atuais)

▶ John von Neumann (matemático consultor do projeto ENIAC) publicou o conceito de "programa armazenado" em 1945

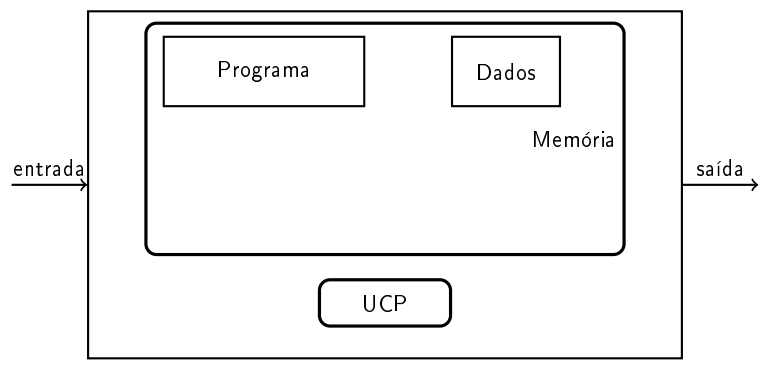

#### Arquitetura de von Neumann

UCP = Unidade Central de Processamento

MAC2166 - Introdução à Computação | Aula 1 - Como Funciona um Computador DCC-IME-USP 4/31

# Modelo simplificado de um computador

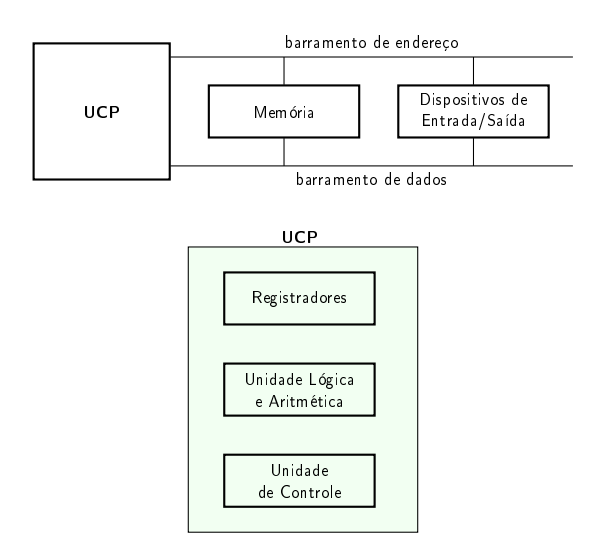

# <span id="page-5-0"></span>Dentro de uma UCP (processador), temos...

### Unidade Lógica e Aritmética (ULA)

I Realiza todas as tarefas relacionadas a operações aritméticas (adições, subtrações, etc.) e a operações de comparação (como igual ou maior que)

## Unidade de Controle (UC)

- I Controla as ações realizadas pelo computador, comandando todos os demais componentes de sua arquitetura
	- 1. Lê dados ou instruções da memória ou dos dispositivos de entrada
	- 2. Decodifica as instruções
	- 3. Alimenta a ULA com as entradas corretas de acordo com as instruções
	- 4. Envia os resultados à memória ou aos dispositivos de saída

# Dentro de uma UCP (processador), temos...

#### Registradores

- $\triangleright$  Um registrador é uma coleção de circuitos que armazenam bits
- Os registradores de um processador não precisam armazenar uma mesma quantidade de bits (mas é mais fácil de se lidar com eles quando eles são assim)
- $\blacktriangleright$  A quantidade de bits que se pode armazenar em um registrador típico do processador é um dos atributos que determinam sua classificação (Ex.: processador de 32-bits, ou de 64-bits, etc.)

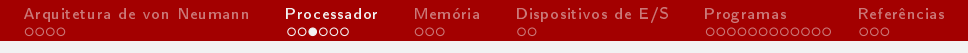

## Registradores

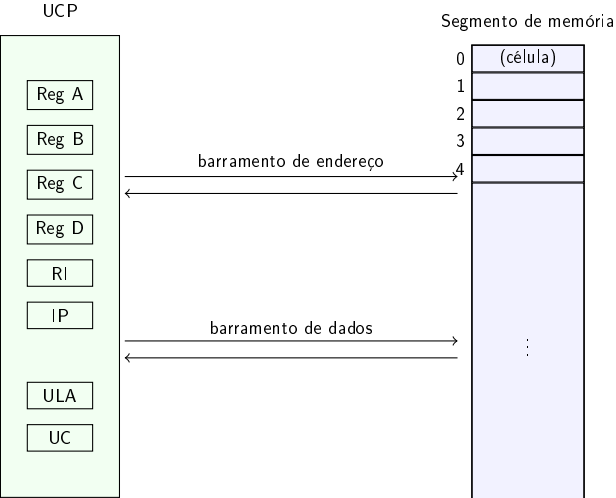

# Dentro de uma UCP (processador), temos...

## Registradores

 $\blacktriangleright$  Cada registrador possui uma função própria. Exemplos:

- ▶ Apontador de instrução (IP, de *instruction pointer* ou contador de programa (PC, de *program counter*) – aponta para a próxima instrução a executar
- **P** Registrador de instrução (IR, de *instruction register*) armazena a instrução em execução
- I Armazenamento de resultados intermediários

[Arquitetura de von Neumann](#page-1-0) [Processador](#page-5-0) [Memória](#page-11-0) [Dispositivos de E/S](#page-14-0) [Programas](#page-16-0) [Referências](#page-28-0) oood  $0000000$ 

## Conjunto de instruções de um processador

As instruções são as operações que um processador é capaz de realizar; elas são a parte do processador que é "visível" para os programadores

 $000$ 

- $\triangleright$  Cada processador possui o seu próprio conjunto finito de instruções, que pode variar de fabricante para fabricante
- ▶ Mas processadores com arquiteturas internas diferentes podem ter um mesmo conjunto de instruções (ex.: Intel\* e AMD\*)
- ▶ Um processador executa instruções em uma dada frequência; exemplos de frequências comuns atualmente:
	- $\triangleright$  3,6 GHz, para um computador de mesa (desktop)
	- $\triangleright$  2,8 GHz, para um computador portátil (notebook)
	- $\blacktriangleright$  1,9 Ghz, para um computador de mão (smartphone)
	- Obs.: GHz = bilhões de instruções por segundo

## Conjunto de instruções de um processador

#### Operações

As instruções de um processador se relacionam às seguintes funcionalidades:

- $\blacktriangleright$  operações matemáticas e lógicas
- I movimentação de dados (transferência de dados da memória para os registradores e vice-versa)
- I operações de entrada/saída (leitura ou escrita de dados em dispositivos de entrada e saída)
- $\blacktriangleright$  controle do fluxo de execução (desvios condicionais ou incondicionais)

<span id="page-11-0"></span>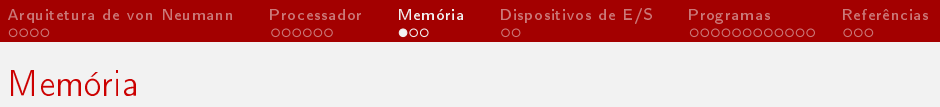

- I A memória do computador pode ser vista como uma lista de células
- $\blacktriangleright$  Cada célula pode armazenar uma quantidade fixa e pequena de informação. Uma informação pode ser:
	- $\triangleright$  uma instrucão que diz ao computador o que fazer
	- $\blacktriangleright$  dados a serem processados pelo processador usando as instruções
- $\blacktriangleright$  Cada célula tem um endereco numérico; células contíguas na memória possuem números de endereços sequenciais

## Tipos de memória

#### Memórias voláteis

- $\triangleright$  São chamadas de memória do tipo RAM Random Access **Memory**
- $\blacktriangleright$  Precisam de energia para manter seu conteúdo (= só funcionam com o computador ligado)

#### Memória não voláteis (ou permanentes)

- ▶ Mantém as informações de forma permanente
- I São mais baratas que as memórias voláteis e possuem maior capacidade de armazenamento, mas são muito mais lentas
- Exemplo: disco rígido (HD Hard Disc)

⇒ Um computador pessoal mediano da atualidade possui cerca de 4 8GB de RAM e 500GB de HD.

[Arquitetura de von Neumann](#page-1-0) [Processador](#page-5-0) M<mark>emória</mark> [Dispositivos de E/S](#page-14-0) [Programas](#page-16-0) [Referências](#page-28-0)<br>0000 000000000 000000 00● 00 oood  $00$ 0Ō.  $000$ 

# Um "parênteses" sobre bytes e bits...

- ▶ Um bit (de binary digit) é a menor unidade de informação que pode ser armazenada ou transmitida
- ▶ Um bit pode assumir somente 2 valores: 0 ou 1 (corte ou passagem de energia, respectivamente)
- ▶ Cada célula de uma memória é composta por bits
- ▶ Todas as células de uma mesma memória contêm a mesma quantidade de bits
- ▶ Geralmente, uma célula contém 8 bits
- $\blacktriangleright$  8 bits = 1 byte
- $\blacktriangleright$  1 GB = 10<sup>9</sup> bytes = 1 bilhão de bytes

### <span id="page-14-0"></span>Dispositivos de Entrada e Saída - E/S

- $\blacktriangleright$  Definem como o computador recebe informação do mundo exterior e como ele devolve informação para o mundo exterior
- $\triangleright$  Exemplos de dispositivos de entrada: teclado, *mouse*, *scanner*, microfone e câmera
- $\blacktriangleright$  Exemplos de dispositivos de saída: monitor, impressora, projetor de vídeo, caixa de som

# O ciclo de busca e execução (revisitado)

A UCP executa cada instrução por meio de uma série de pequenos passos:

- 1. Lê a próxima instrução na memória e a armazena no registrador de instrução (RI)
- 2. Muda o registrador Apontador de instrução (IP), para que ele aponte para a instrução seguinte
- 3. Determina o tipo da instrução que acabou de ser lida
- 4. Se a instrução usa algum dado da memória, determina onde ele está
- 5. Carrega o dado, se necessário, em um registrador da UCP
- 6. Executa a instrução
- 7. Volta para o passo 1, para começar a execução da instrução seguinte

O processador executa esse ciclo infinitas vezes (ou até que o computador seja desligado).

[MAC2166 Introdução à Computação | Aula 1 Como Funciona um Computador](#page-0-0) DCC-IME-USP 16 / 31

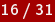

## <span id="page-16-0"></span>Programas e Algoritmos

- $\triangleright$  Um programa é uma sequência de instruções que ficam armazenadas na memória.
- ▶ Quem define como instruções e dados podem ser usados para produzir um programa útil são os algoritmos.

## Definição informal:

Um algoritmo é uma estratégia para resolver um problema.

Um algoritmo deve ter as seguintes propriedades:

- 1. Ser claro e estar definido de forma não ambígua
- 2. Ser efetivo, ou seja, todos os seus passos devem ser exequíveis
- 3. Ser **finito**, ou seja, deve terminar depois de um número limitado de passos

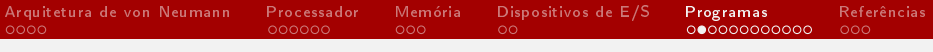

# Algoritmos

- ▶ Algoritmos são como receitas de bolo:
	- $\triangleright$  Uma receita de bolo determina como utensílios e equipamentos de cozinha (como recipientes, fornos, etc.) devem ser usados para transformar ingredientes em um bolo
- $\triangleright$  Um algoritmo determina como recursos computacionais (memória, processador, dispositivos de E/S, etc.) devem ser usados para processar dados de entrada e produzir a saída desejada

## Como os programas são escritos?

- $\triangleright$  O algoritmo é uma entidade abstrata, que define uma ideia
- $\triangleright$  Um programa é uma realização de um algoritmo
- $\triangleright$  Um mesmo algoritmo pode ser escrito como programas diferentes, usando linguagens diferentes
	- Da mesma forma que uma receita pode ser escrita de várias formas

[Arquitetura de von Neumann](#page-1-0) [Processador](#page-5-0) [Memória](#page-11-0) [Dispositivos de E/S](#page-14-0) [Programas](#page-16-0) [Referências](#page-28-0)  $0000$ Algoritmo (exemplo)

▶ Como ensinar um computador a obter o quociente q da divisão a/b de dois números inteiros positivos a e b quando ele só sabe realizar instruções simples, como somar, subtrair e comparar números?

# [PAUSA PARA VOCÊ PENSAR A RESPEITO]

[Arquitetura de von Neumann](#page-1-0) [Processador](#page-5-0) [Memória](#page-11-0) [Dispositivos de E/S](#page-14-0) Pr<mark>ogramas</mark> [Referências](#page-28-0)<br>0000 0000∎00000 000000 000 000 000 000**000 00**00  $000$ Algoritmo (exemplo)

▶ Como ensinar um computador a obter o quociente q da divisão a/b de dois números inteiros positivos a e b quando ele só sabe realizar instruções simples, como somar, subtrair e comparar números?

#### Um exemplo de solução:

```
1 Obtenha os valores para a e b
2 Comece q com o valor 0: q = 03 Enquanto a >= b repita
4 Incremente o valor de q: q = q+1
5 Subtraia o valor b de a: a = a-b6 Imprima o valor de q
7 Pare
```
[Arquitetura de von Neumann](#page-1-0) [Processador](#page-5-0) [Memória](#page-11-0) [Dispositivos de E/S](#page-14-0) [Programas](#page-16-0) [Referências](#page-28-0) Programa (exemplo)

#### Um programa que implementa o algoritmo do slide anterior:

1 Leia um numero e armazene-o em RegA 2 Leia um numero e armazene-o em RegB Carregue o valor 0 em RegC Se RegA < RegB desvie para 8 Incremente o valor em RegC : RegC = RegC +1 Subtraia o valor b de RegA : RegA = RegA - RegB Desvie incondicionalmente para 4 Imprima o valor armazenado em RegC 9 Pare

## Programa do quociente

#### Em Python (uma linguagem de alto nível):

```
a = \text{int}(\text{input}())2 b = int(input())3 \text{ q} = 04 while a \ge b:
5 \t q = q + 16 a = a - b7 print (q)
```
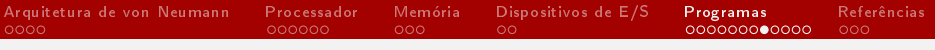

# "Lição de casa"

#### Descubra o que o seguinte programa faz

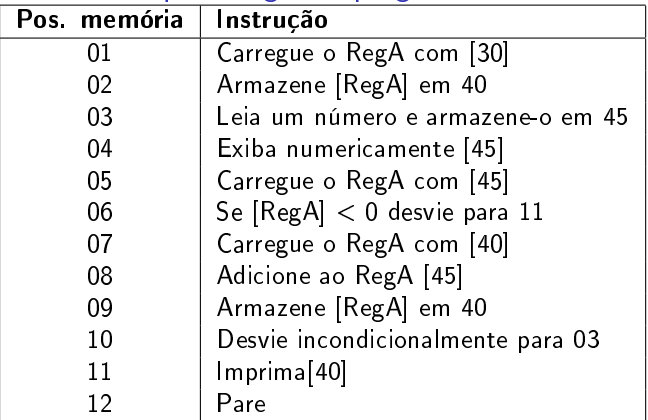

 $\blacktriangleright$  [X] denota o valor armazenado na posição de memória X

 $\triangleright$  Considere que, no início da execução,  $[30] = 0$ 

[MAC2166 Introdução à Computação | Aula 1 Como Funciona um Computador](#page-0-0) DCC-IME-USP 24 / 31

## Programas e linguagens de programação

- I Um programa escrito em uma linguagem de programação de alto nível não pode ser executado diretamente pelo computador
- $\blacktriangleright$  Ele precisa ser convertido em um programa em uma linguagem de baixo nível  $($  = linguagem de máquina) para que possa ser executado
- Essa conversão é feita por meio de dois tipos de programas: os compiladores e os interpretadores

## Linguagem de alto nível  $\rightarrow$  linguagem de máquina

#### Compilador

- $\triangleright$  O compilador lê o programa e o traduz completamente antes que o programa comece a ser executado
- ▶ O programa escrito em linguagem de alto nível é chamado de código fonte
- ▶ O programa traduzido é chamado de código objeto ou executável
- ▶ Uma vez que um programa é compilado, ele pode ser executado repetidamente, sem que uma nova tradução seja necessária
- ▶ Exemplo de linguagem de programação que gera programas que precisam ser compilados: Linguagem C

## Linguagem de alto nível  $\rightarrow$  linguagem de máquina

#### Interpretador

- ▶ O interpretador lê um programa escrito em linguagem de alto nível e o executa
- $\blacktriangleright$  Ele processa o programa um pouco de cada vez, alternadamente: ora lendo uma(s) linha(s) do código fonte, ora realizando computações
- $\blacktriangleright$  Exemplo de linguagem de programação que gera programas que precisam ser interpretados: Python

# E já que falamos de código fonte, código objeto ...

#### ... vale a pena também falar do Sistema de Arquivos

- ▶ Tanto o código fonte quanto o código objeto são armazenados no computador como arquivos
- $\blacktriangleright$  Todas as informações que armazenamos nos dispositivos de memória não volátil são armazenadas na forma de arquivos
- $\blacktriangleright$  Há 3 tipos básicos de arquivos:
	- $\triangleright$  aplicativos podem ser executados pelo computador
	- $\blacktriangleright$  dados são usados como entrada e/ou saída para os aplicativos
	- $\blacktriangleright$  diretórios (ou pastas) são arquivos que contêm outros arquivos; são usados para organização

## <span id="page-28-0"></span>Cenas dos próximos capítulos...

#### Na próxima aula veremos:

- $\triangleright$  O "esqueleto" de um programa em Python
- ▶ Comandos de entrada, saída, atribuição e repetição
- ▶ Introdução ao uso de ambientes de desenvolvimento

#### Veja também:

I Uma breve introdução à História da Computação: <https://www.ime.usp.br/~macmulti/historico/>

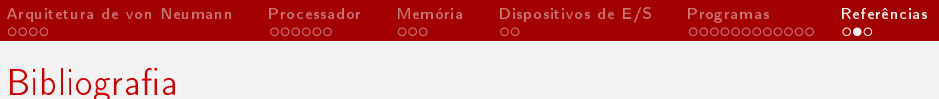

- $\triangleright$  "Capítulo 1 Como Funciona um Computador" da apostila "Introdução à Ciência da Computação Usando a Linguagem C" <http://www.ime.usp.br/~hitoshi/introducao/>
- ▶ Livro Structured Computer Organization, de A. S. Tanenbaum

<span id="page-30-0"></span>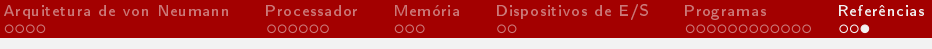

#### Entre em contato

- ▶ E-mail: paulormm@ime.usp.br
- Sala: 228, CCSL (Centro de Competência em Software Livre), IME-USP, Bloco C